**Bienvenido a nuestra base de ayuda de HostDime en español**

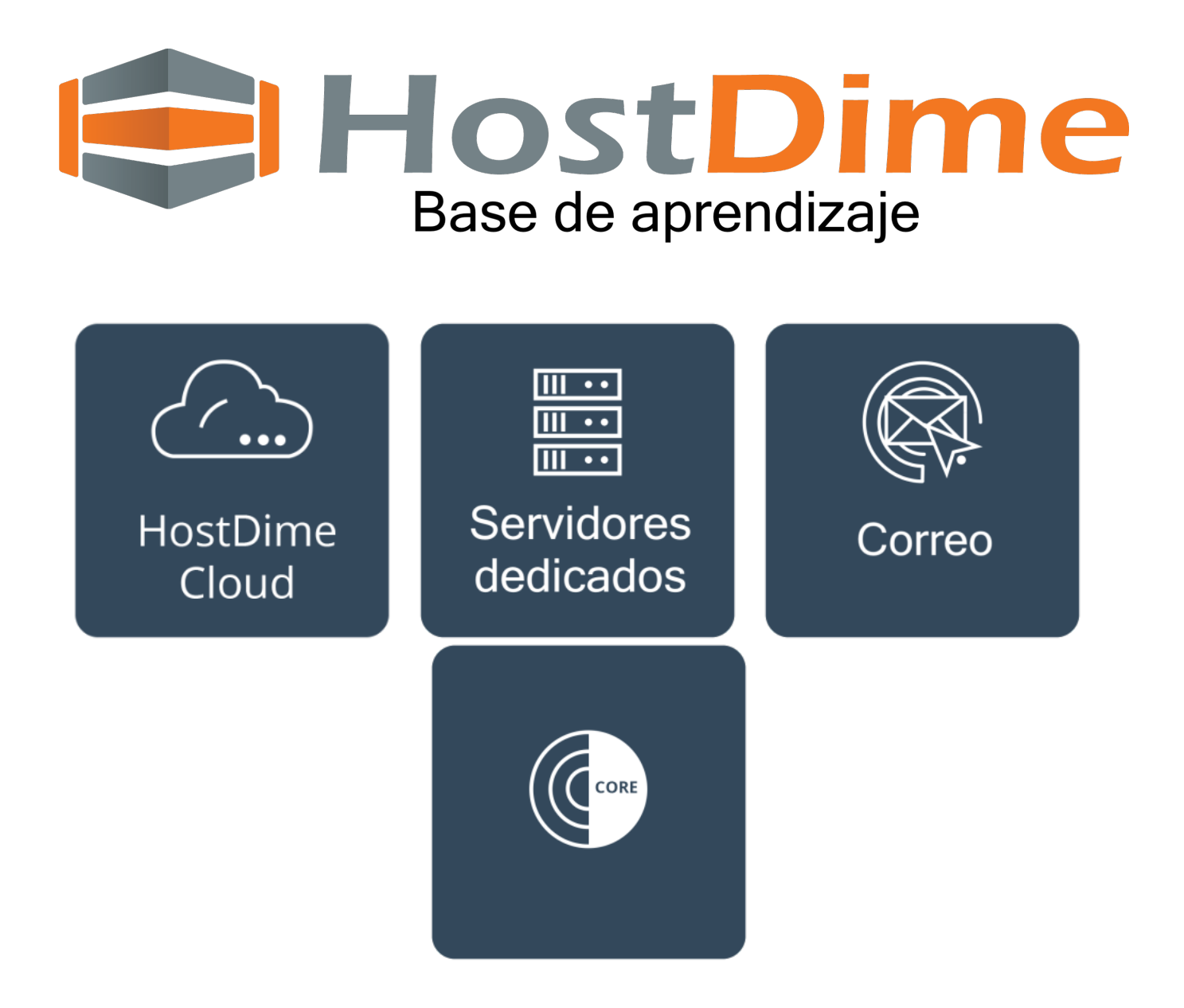

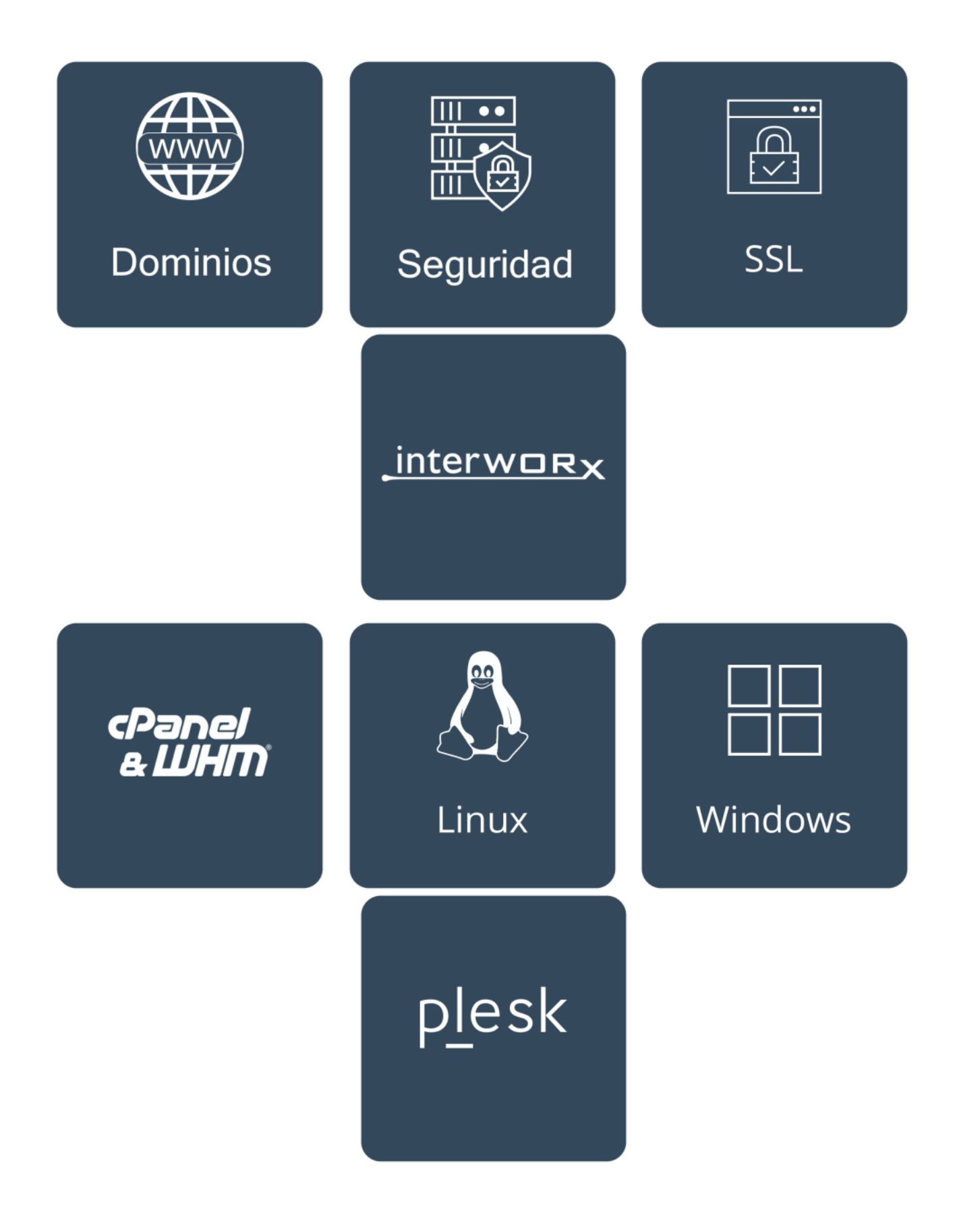

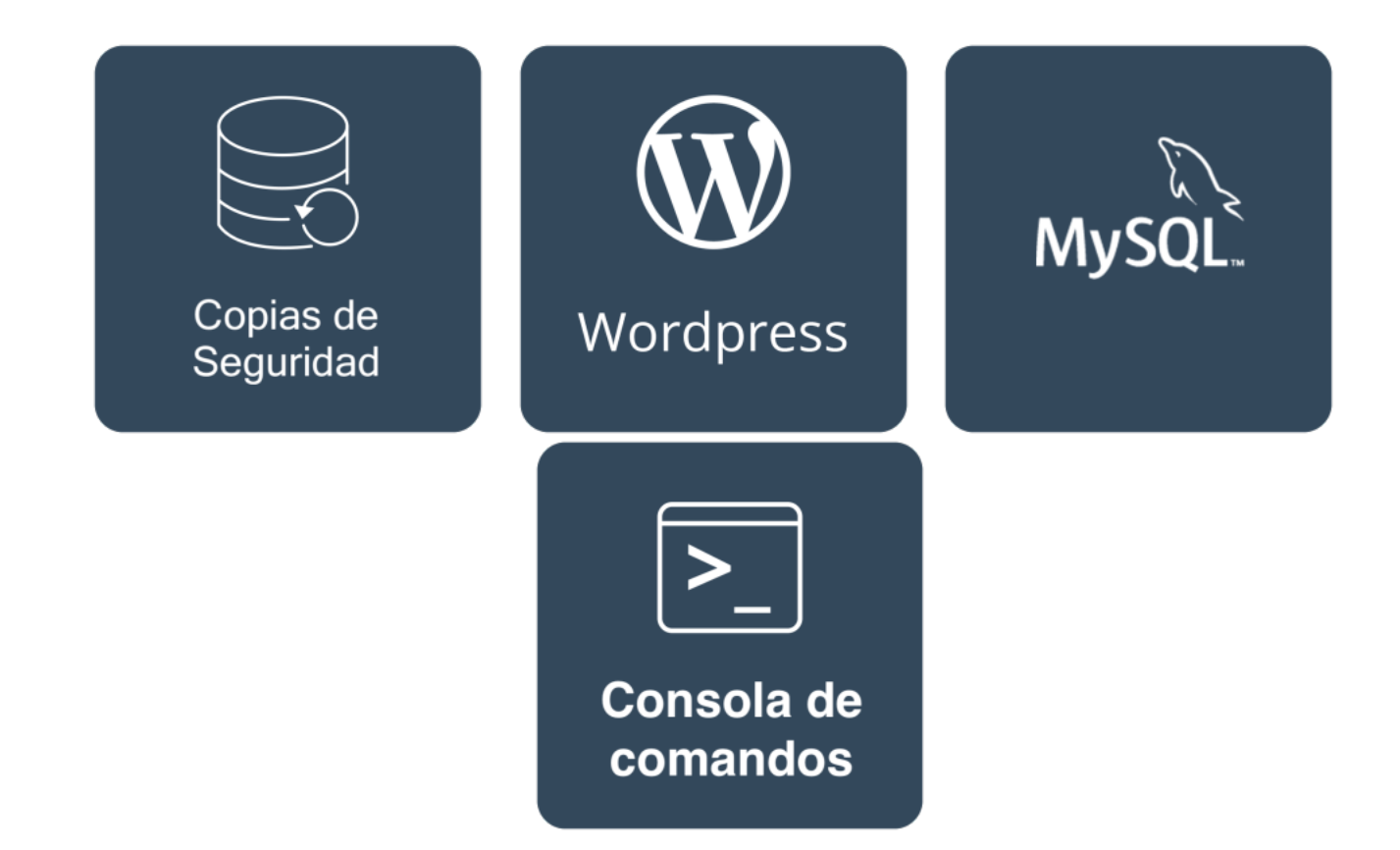